# レポートの書き方

### 2018年1月22日(月) 課題演習B4

アウトライン

- レポートの形式的注意点
- グラフについて
- 考察のヒント
- TeXについて

### レポートの構成

- 万国共通の標準的構成(M論・D論でも同じ):
	- ✓ 表紙 (タイトル ・ 著者氏名 ・ 所属)
	- ✓ 概要
	- ✓ 本文 (背景 → 手段 → 結果 → 考察 → 結論) ✓ 謝辞
	- ✓ 参考文献
	- ✓ 付録 (あれば)
- 今回のレポートでは、今後の参考にしたいの で「感想」も最後に加えて下さい。

# 章立ての例

- タイトル・グループ名・氏名・共同実験者など
- 「概要」 (章立てなし)
- 第1章 「序論」、「はじめに」 など
- 第2章 「実験方法」
- 第3章 「実験結果」
- 第4章 「考察」
- 第5章 「結論」
- 「謝辞」(章立てなし)
- 「感想」(章立てなし)
- 「参考文献」(章立てなし)

# それぞれの項目の注意点

- 「概要」⇒内容を短く簡潔に書く。
- 「序論 | ⇒ 研究の背景、 動機など
- 「実験方法」⇒ 図表も用いて、わかりやすく。

他人にも実験が再現できるように(装置の型番など含む)

- 「実験結果 ı ⇒ 結果を図表も用いてわかりやすく書く
- 「考察」⇒ 文献等も考慮しつつ、 物理を議論
- 「結論」 ⇒ 明らかになったことを簡潔に。 今後の展望なども。
- 「謝辞」 ⇒ お世話になった人などに感謝
- 「感想」 ⇒ 採点対象にはしませんので、自由に感想を
- 「参考文献」 ⇒ 後述

# 記号・単位・省略形

- 物理量は斜体にする。例:*T*(温度)、χ(磁化率) ベクトル量はさらに太字にする。例: *B* (磁束密度)
- 添え字などで物理量以外のものを表すものは斜体にしない。 例: *T<sub>c</sub>* (7は斜体、cは「critical」のcなので斜体にしない) *A<sup>x</sup>* (*A*の*x*成分という意味ならば*x* も斜体)
- 単位を表す文字は直立体 例: K (ケルビン)、T (テスラ) 単 位にはmやkなどのSI接頭語をつけてもよい。
- 単位と数字の間には半角のスペースを空ける。 (例外: 、%、角度の ' や ")
- 省略形を使うときは、その省略形がはじめて出てくるときに 定義を書く。 例: superconducting (SC) transition …

有効数字

- 数値は常に有効数字を意識すること
- 加減乗除した際の有効数字の変化に注意

加減 : 有効数字の最下位の位が大きいほうに合わせる。

 $12.3 + 0.51429 \approx 12.8$ 

乗除 : 有効数字の桁数の小さいほうに合わせる

 $12.34 \times 0.51 \approx 6.3$ 

• 実験誤差(・計算誤差)の評価も必要

# 図・表

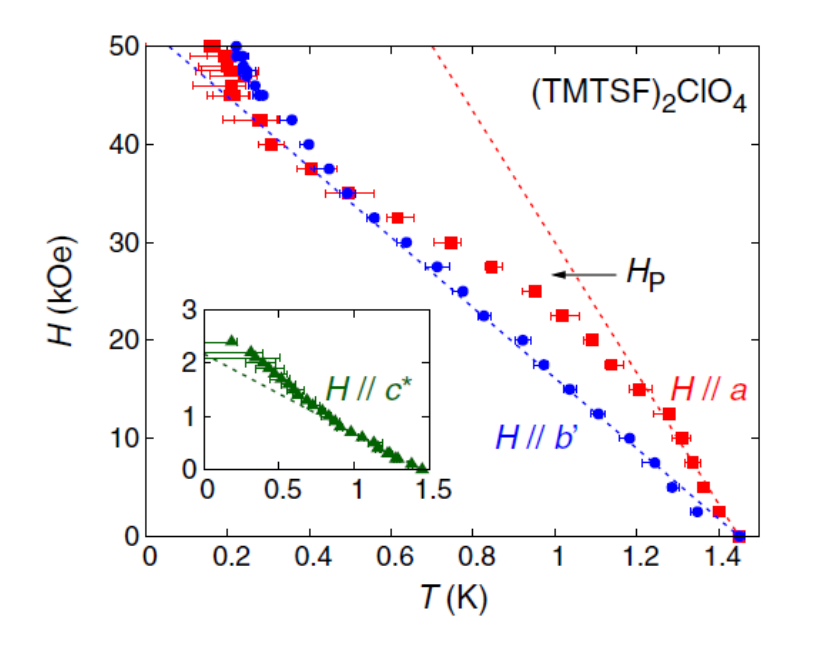

FIG. 2 (color online). Phase diagrams for  $H \parallel a (\blacksquare)$  and  $H \parallel$  $b'$  ( $\bullet$ ). The phase diagram for  $H \parallel c^*$  is shown in the inset. The broken lines indicate the initial slopes of each curves.

#### Captionは図の下 Captionの最初の文は体言止め

S. Yonezawa *et al*., PRL 100, 117002 (2008) (丸善,1984)*p*260.

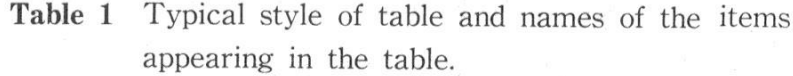

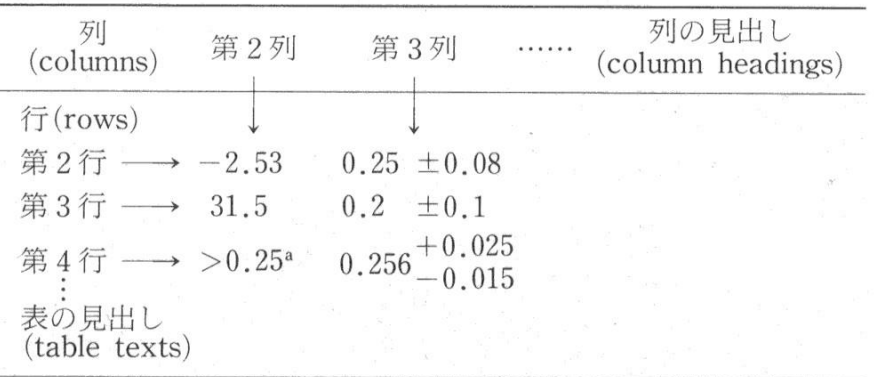

Lower limit obtained by the attenuation method in ref. 3. a.

#### Captionは表の上 Captionの最初の文は体言止め

日本物理学会編:科学英語論文のすべて

### 引用について

- 引用する場合は、必ず引用元を明記する。
- 文章も引用する場合は、引用した範囲も 明らかにする。(「」を使うか、段を落とす) ※引用文は勝手に省略したり要約してはいけない。一字一句正確に

### 欧米では盗用は退学の対象にもなりうる!

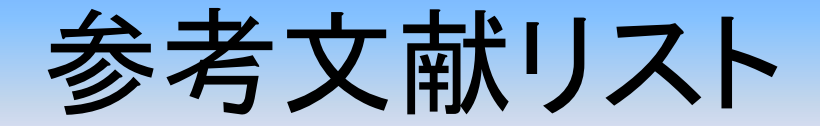

#### 論文の引用

#### 日本物理学会式:

[1] J. G. Bednorz and K. A. Müller, Z. Phys. B: Condens. Matter **64** (1986) 189 . 著者名 きょうしゃ 雑誌名 きょうしゃ 巻号 (出版年) ページ.

#### アメリカ物理学会式:

[1] J. G. Bednorz and K. A. Müller, Z. Phys. B: Condens. Matter **64**, 189 (1986). 著者名 きょう さん 雑誌名 きょうしゃ きょう きょう きょう きょうきょう きょうかい きょうかい 巻号 べージ (出版年).

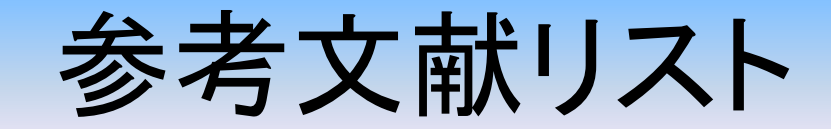

### 教科書などの引用

[2] P. G. de Gennes, *Superconductivity of Metals and Alloys*  W. A. Benjamin, New York, 1966.

著者、タイトル、出版社、出版社の所在地、出版年など

#### 引用ラベルの付け方

高温超伝導の発見した。 [1] 発見した[1]。 高温超伝導の発見した。<sup>1</sup> 高温超伝導の発見[Bednorz1986]

レポートや論文のグラフ

### グラフは論文・レポートの顔である。

#### 文字より何倍も説得力がある ↓ グラフの質が説得力を左右する。

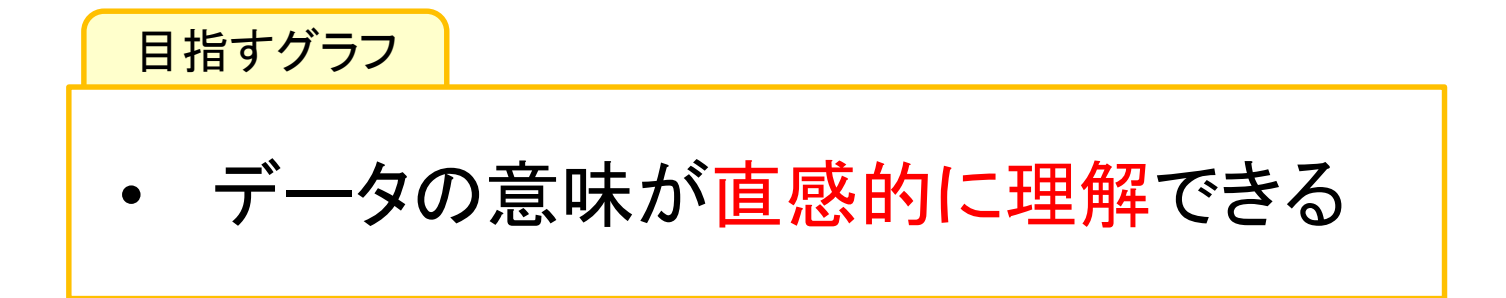

論文・レポートなどのグラフの例(1)

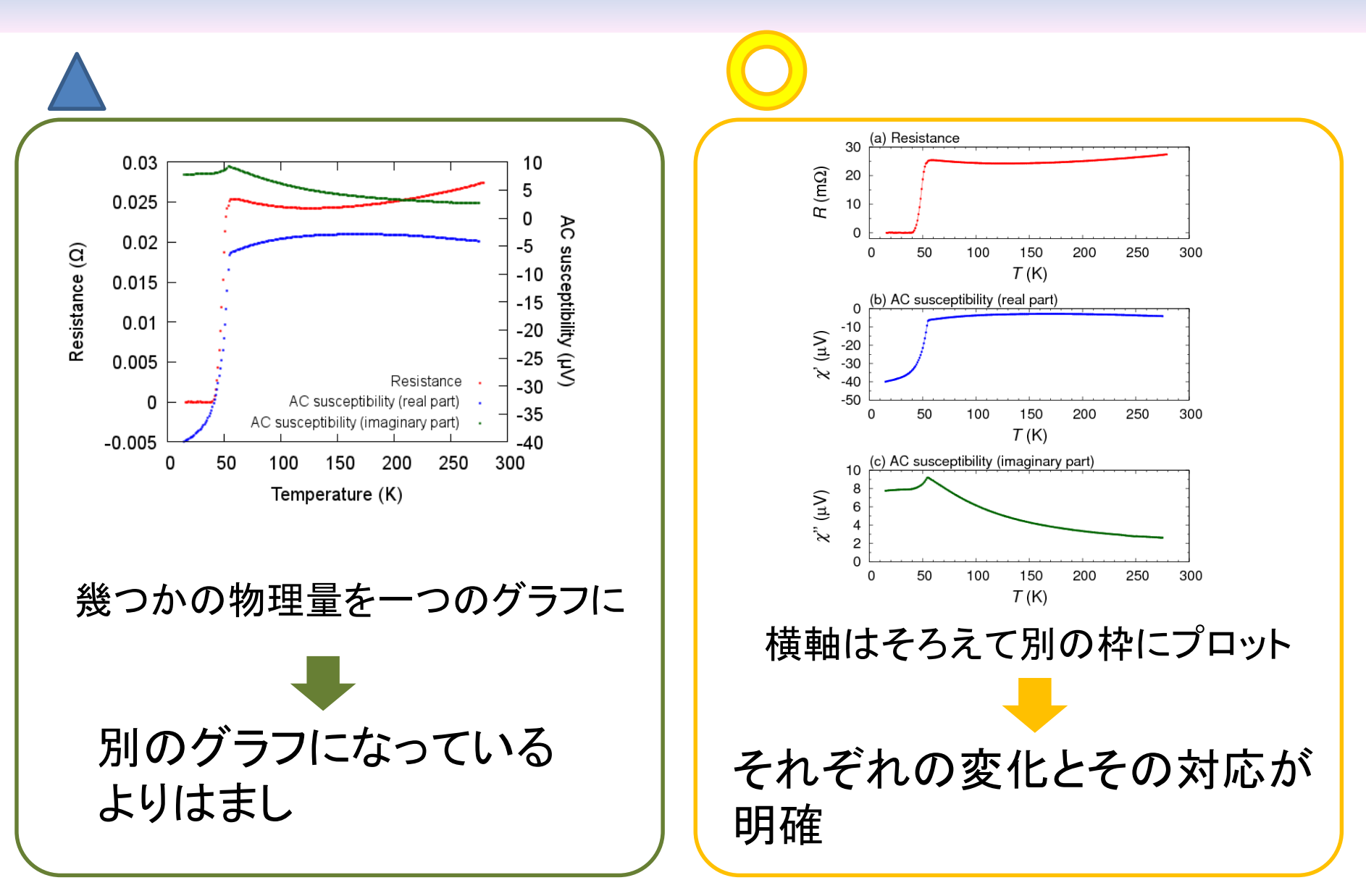

論文・レポートなどのグラフの例(2)

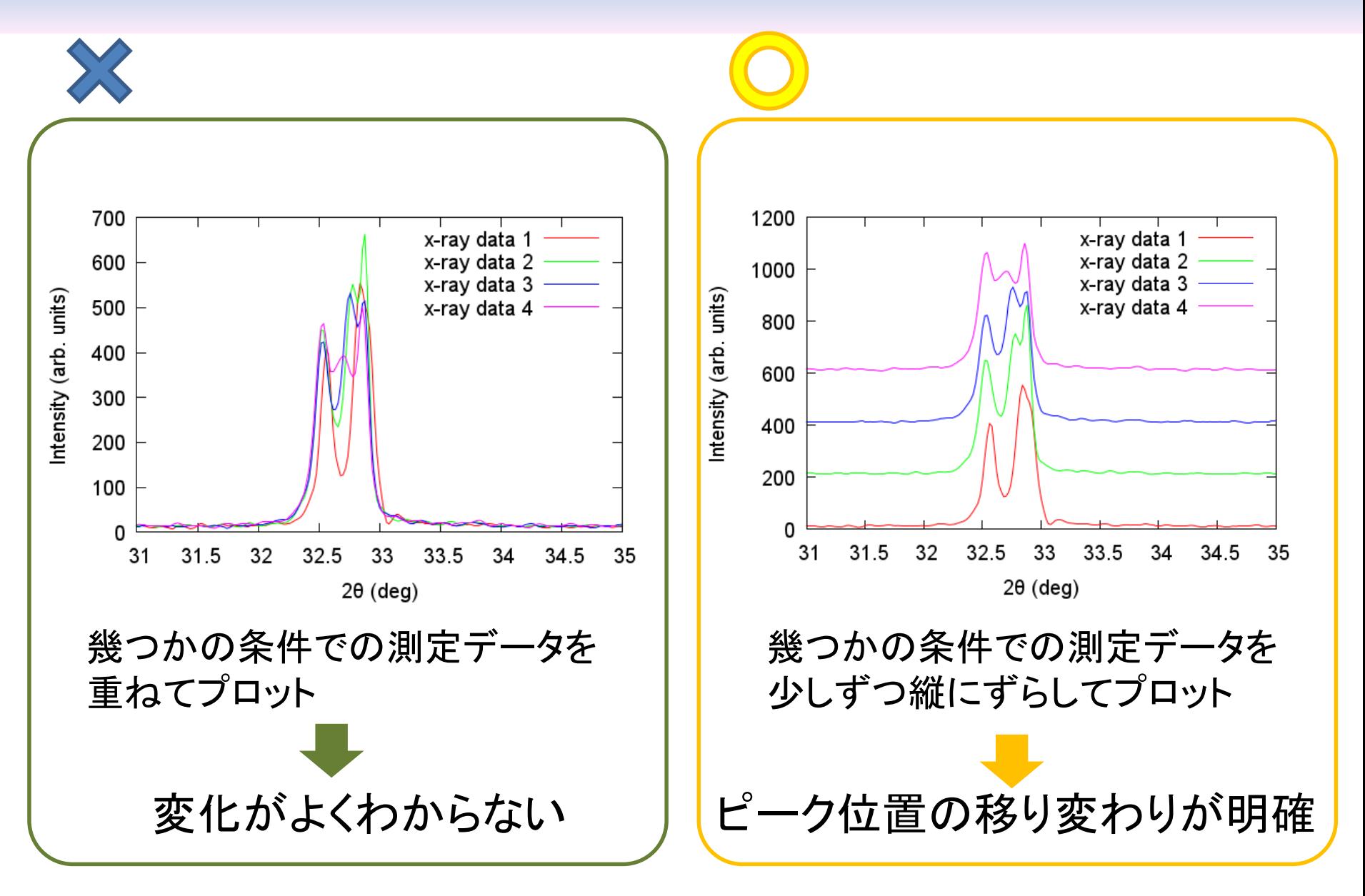

論文・レポートなどのグラフの例(3)

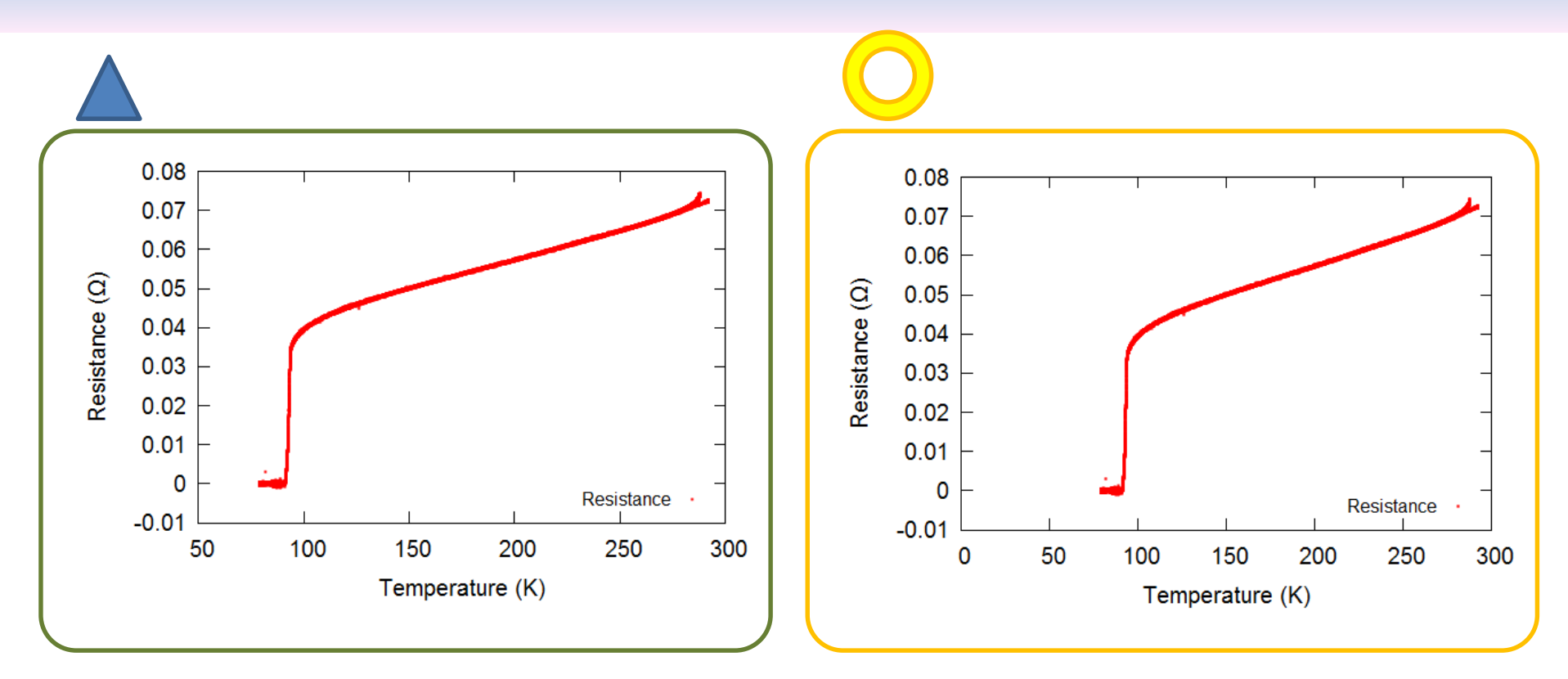

縦軸や横軸はゼロからプロットするほうが適切な場合が結構ある

論文・レポートなどのグラフの例(4)

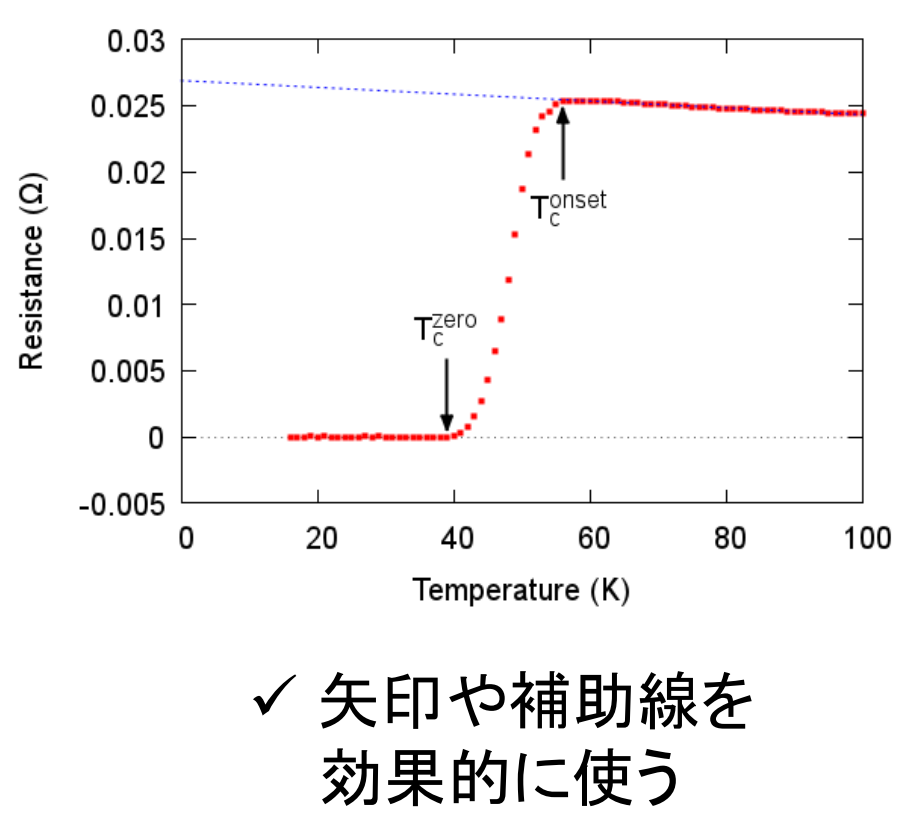

- ✓ 微分を取ってみる → 変化が見やすくなる
- ✓ *x*の*N*乗の依存性がある場合 → *x <sup>N</sup>*に対してプロットすると 直線に乗る
- ✓ 生の測定データだけでなく、  $T_c$ や格子定数とδの関係などの 解析から得られたデータも プロットしてみる。

# どんなレポートを書いてほしいか?

「基礎物理実験」のレポートと卒業論文の中間点

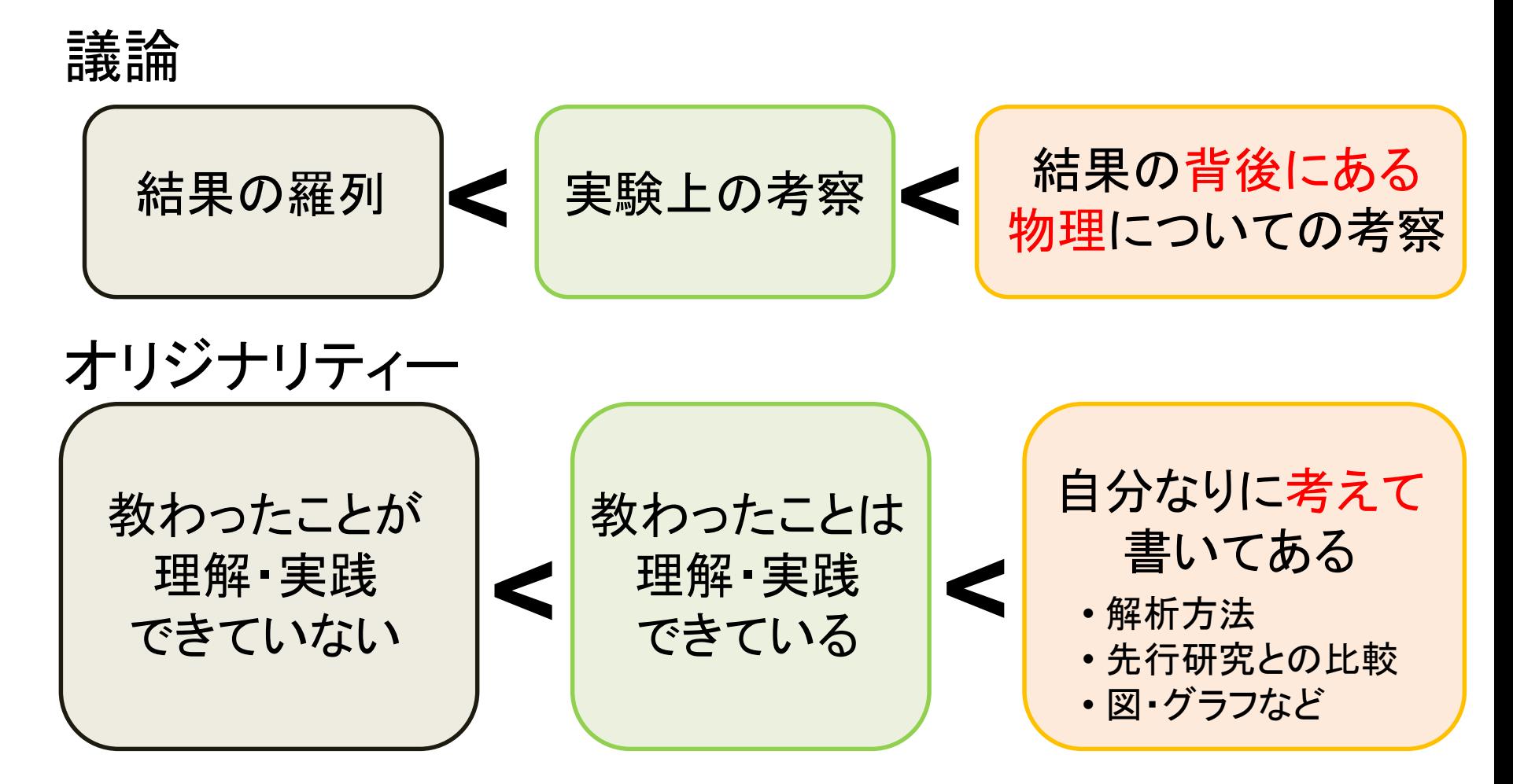

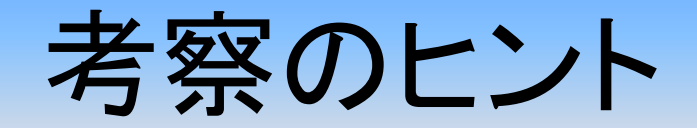

### 固体 ⇒ 非常に複雑な系

一つの結果だけから確定的な結論が得られることは少ない。

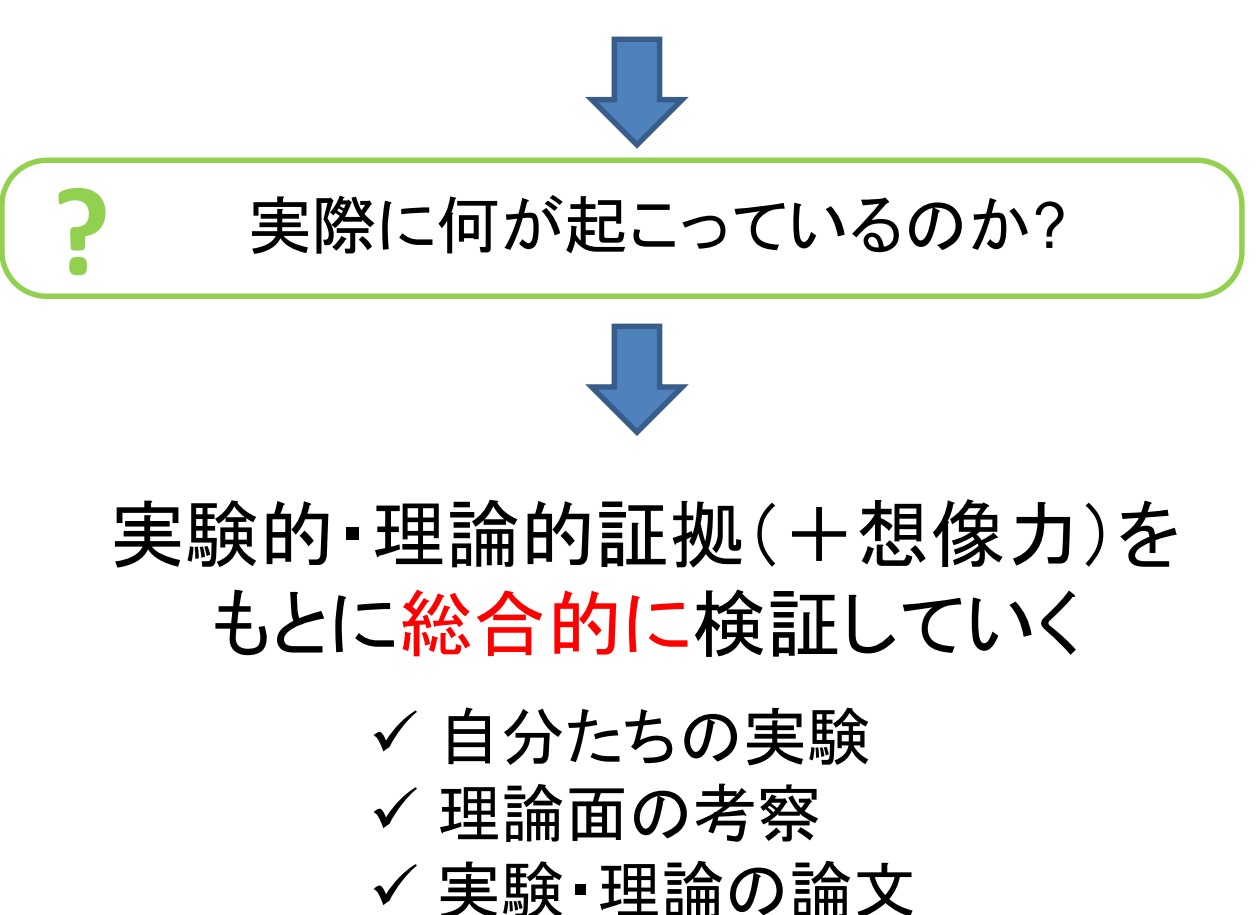

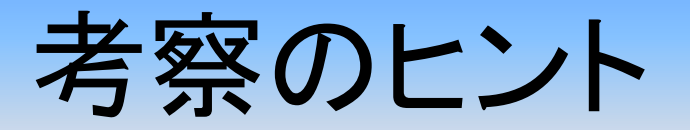

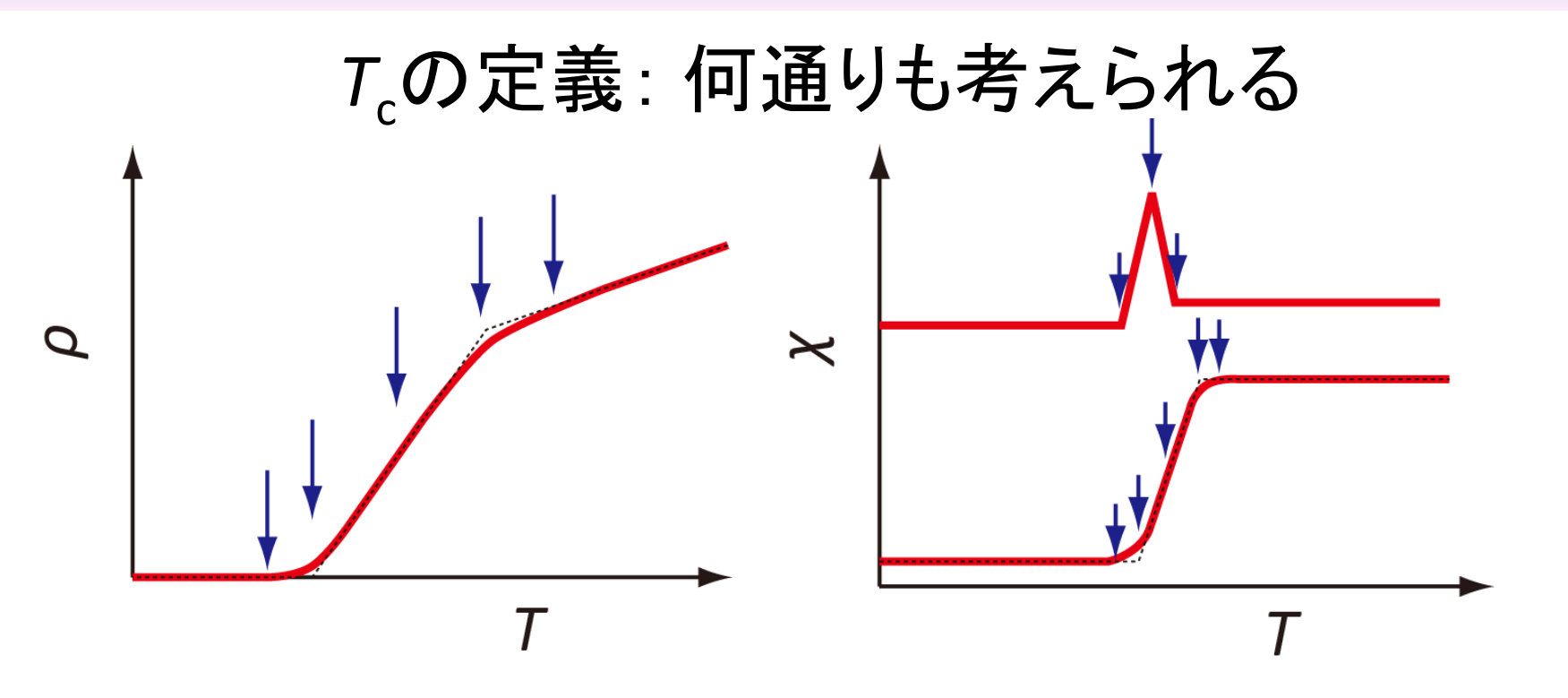

#### 定義それぞれが違った意味を持っている。

- ある解析をする際にどの定義が適切か?
- •違う定義の*T<sub>c</sub>を*比較することでどんな情報が得られるか?

考察のポイントの例

- •なぜ*T<sub>c</sub>*はδに依存するのか。
- 結晶構造は*δ*によってどう変わるか。どの酸素が欠損しているか?
- 常伝導状態の性質は*δ*によってどう変わるか?
- Cuイオンや置換したイオンの価数は?
- どのCuサイトが置換されたのか?
- 置換する元素による超伝導の壊され方の違いの原因は?
- 通常のs波超伝導への不純物効果との比較
- d波超伝導への不純物効果で期待される結果との比較

TeXをつかってみる

20-30ページ規模以上、図が10-20以上のレポート・論文

#### ワープロソフトだといろいろ問題が出てくる

# なぜTeX?

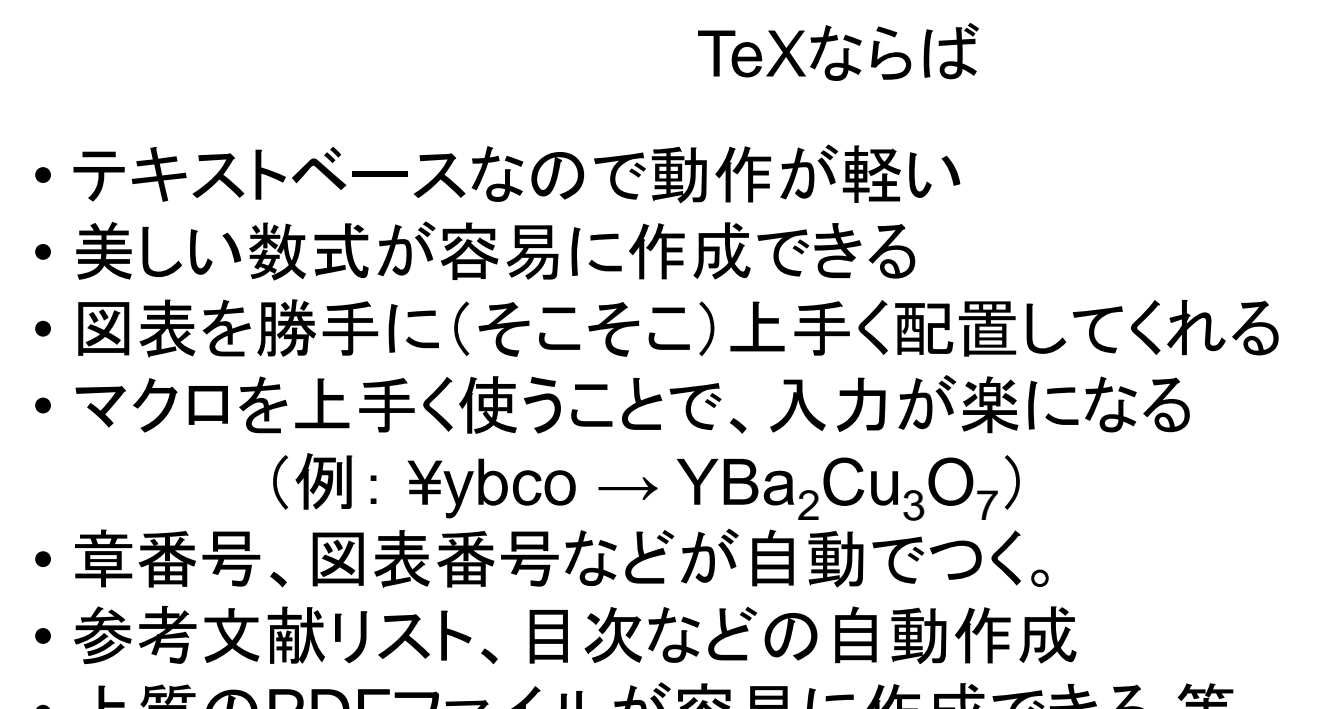

• 上質のPDFファイルが容易に作成できる 等

とくに物理分野では論文投稿の際など TeXフォーマットで送る必要がある場合が多い。 なるべくTeXで書いてみることを薦めます。

# LaTeXのインストール

- 本付属のCDからインストール 奥村晴彦「LaTeX2e美文書作成入門」(技術評論社)など 簡単だけどバージョンが古い場合がある。
- インターネットからインストール やや面倒くさいが、最新版の入手が可能

Windowsでは幾つかの種類がある

W32TeX(TeX Live base; 日本語に強い)

手動でやる

http://w32tex.org/index-ja.html

インストーラー(TeXインストーラー3)

http://www.math.sci.hokudai.ac.jp/~abenori/soft/abtexinst.html

TeX Live(国際的によくつかわれているらしい) http://www.tug.org/texlive/

Miktex (これも国際的に使われているっぽい) https://miktex.org/

• インターネット上で使う: インストール不用

ShareLaTeX https://ja.sharelatex.com/ Cloud LaTeX https://cloudlatex.io/ja

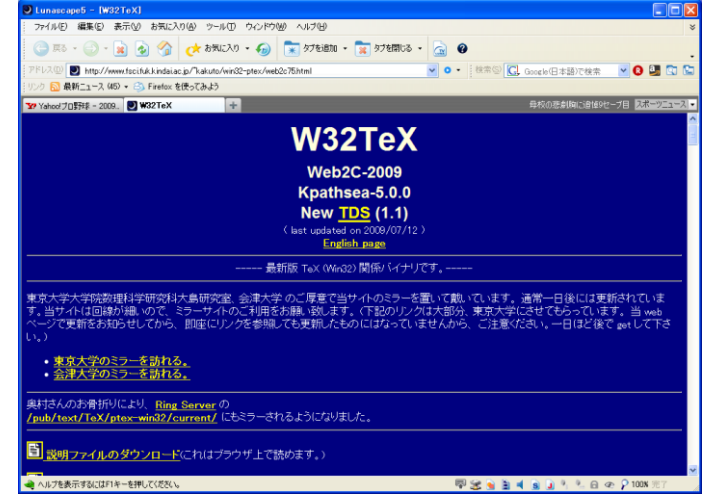

### LaTeXのTips

#### 便利なマクロの例

¥newcommand{¥sub}[1]{\$\_{¥mathrm {#1}}\$} 下付き文字をイタリックにしない(数式外で使う用) ¥newcommand{¥subm}[1]{\_{¥mathrm {#1}}} 下付き文字をイタリックにしない(数式内で使う用) ¥newcommand{¥sps}[1]{\$\_{¥mathrm {#1}}\$} 上付き文字をイタリックにしない(数式外で使う用) ¥newcommand{¥spsm}[1]{^{¥mathrm {#1}}} 上付き文字をイタリックにしない(数式内で使う用) ¥newcommand{¥Tc}{T¥subm{c}} ¥newcommand{¥ybco}{YBa\$\_2\$Cu\$\_3\$O\$\_{7-¥delta}\$}

### LaTeXのTips

図表がうまく配置されないときのおまじない (以下の7行をプリアンブル(¥begin{document}の前)に書いておく) ¥setcounter{topnumber}{100} ¥setcounter{bottomnumber}{100} ¥setcounter{totalnumber}{100} ¥renewcommand{¥topfraction}{1.0} ¥renewcommand{¥bottomfraction}{1.0} ¥renewcommand{¥textfraction}{0.0} ¥renewcommand{¥floatpagefraction}{0.0}

### LaTeX*O*)Tips

必須パッケージ graphicx : 図表を入れるため amsmath : 数式等の拡張 amssymb : 数式等の拡張

便利パッケージ bm : 数式中で¥bm{A}とかすると、Aの太字が出せる tabularx : 表のコマンドの拡張 longtable : 複数ページにまたがる表を作る fancyhdr : フッタとヘッダの細かい設定を可能にする color : 文字などの色付け(graphicxとの読み込む順番に注意) hyperref : 出来上がったファイルにハイパーリンクがつく (他のパッケージとの互換性に注意)

### LaTeXのTips

#### 便利コマンド

¥tableofcontents : 目次を作る

(目次を作りたい場所に書いておけばよい) ¥ensuremath{} : 数式環境でない場合は数式環境にする。 例: ¥newcommand{¥Tc}{¥ensuremath{T¥subm{c}}}

#### 参考になるサイト

Tex Wiki http://oku.edu.mie-u.ac.jp/~okumura/texwiki/ 滋賀大熊沢さんのページ(パッケージの解説が豊富) http://www.biwako.shiga-u.ac.jp/sensei/kumazawa/tex.html

### LaTeXの作業環境

原理的には「メモ帳」+「コマンドプロンプト」でもLaTeXを使用することは可能。

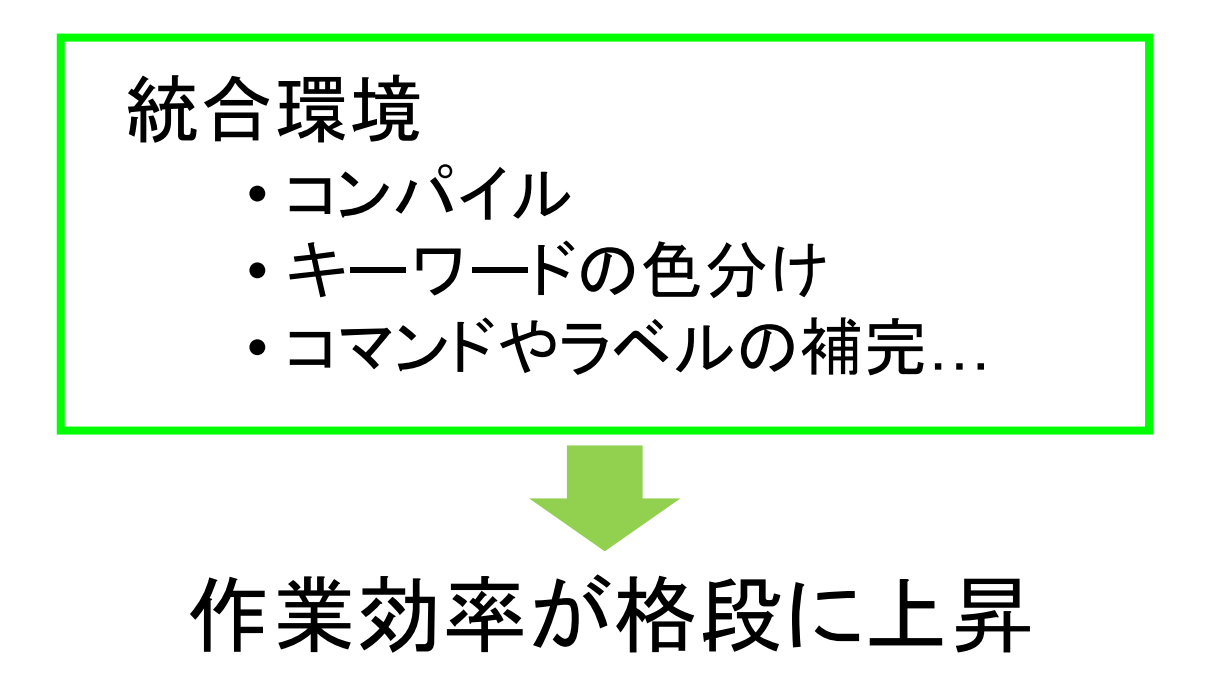

# LaTeXの作業環境

#### • Texworks

http://www.tug.org/texworks/

#### • Easy Tex

http://www.juen.ac.jp/math/nakagawa/texguide.html

#### •  $xyzzy+kyotex$

http://www.jsdlab.co.jp/%7Ekamei/ http://www.ss.scphys.kyoto-u.ac.jp/person/yonezawa/contents/program/xyzzy/kyotex/index.html

#### • ShareLaTeX

https://ja.sharelatex.com/

#### • Cloud LaTeX

https://ja.sharelatex.com/

### **TeXworks**

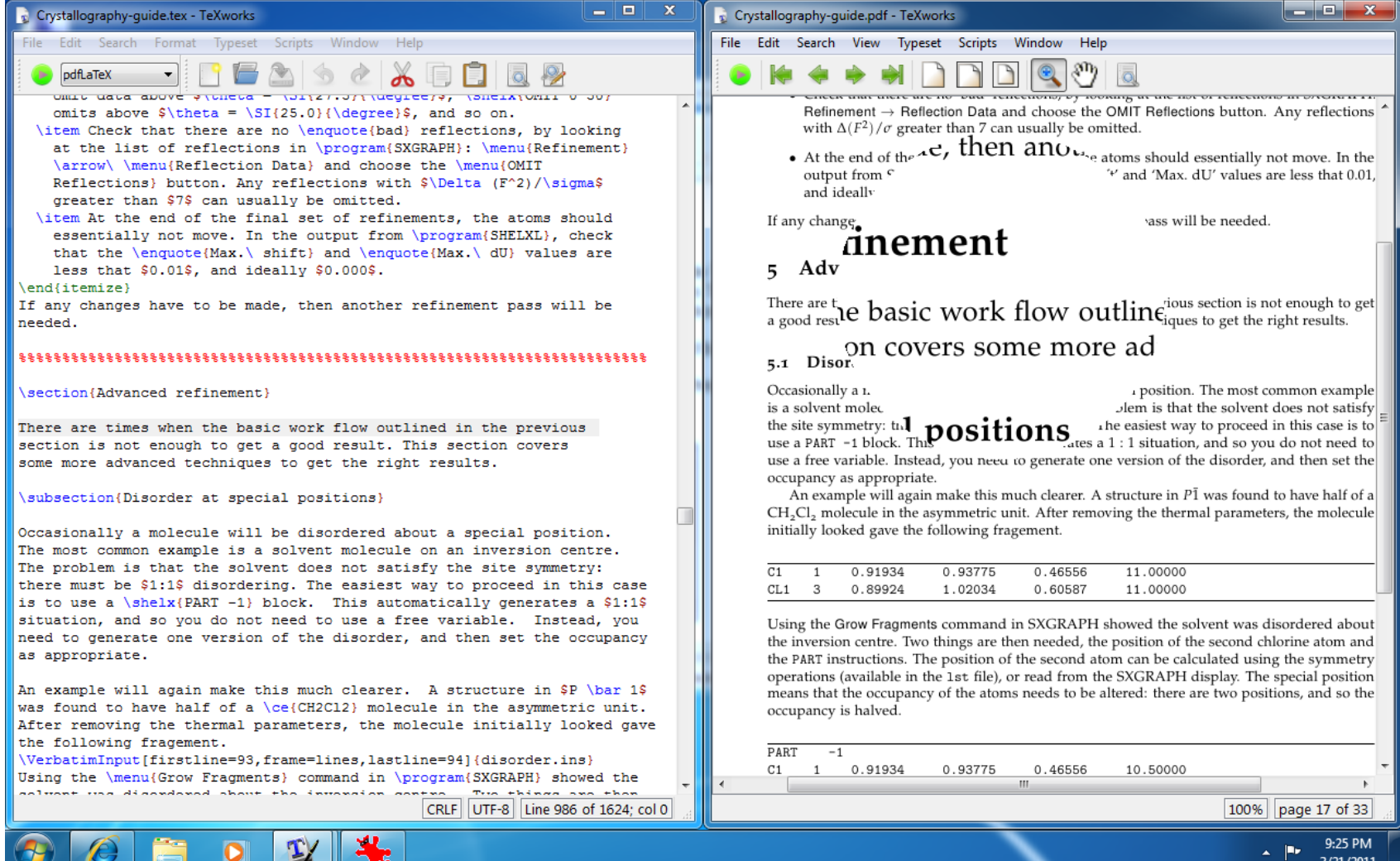

### Easy Tex

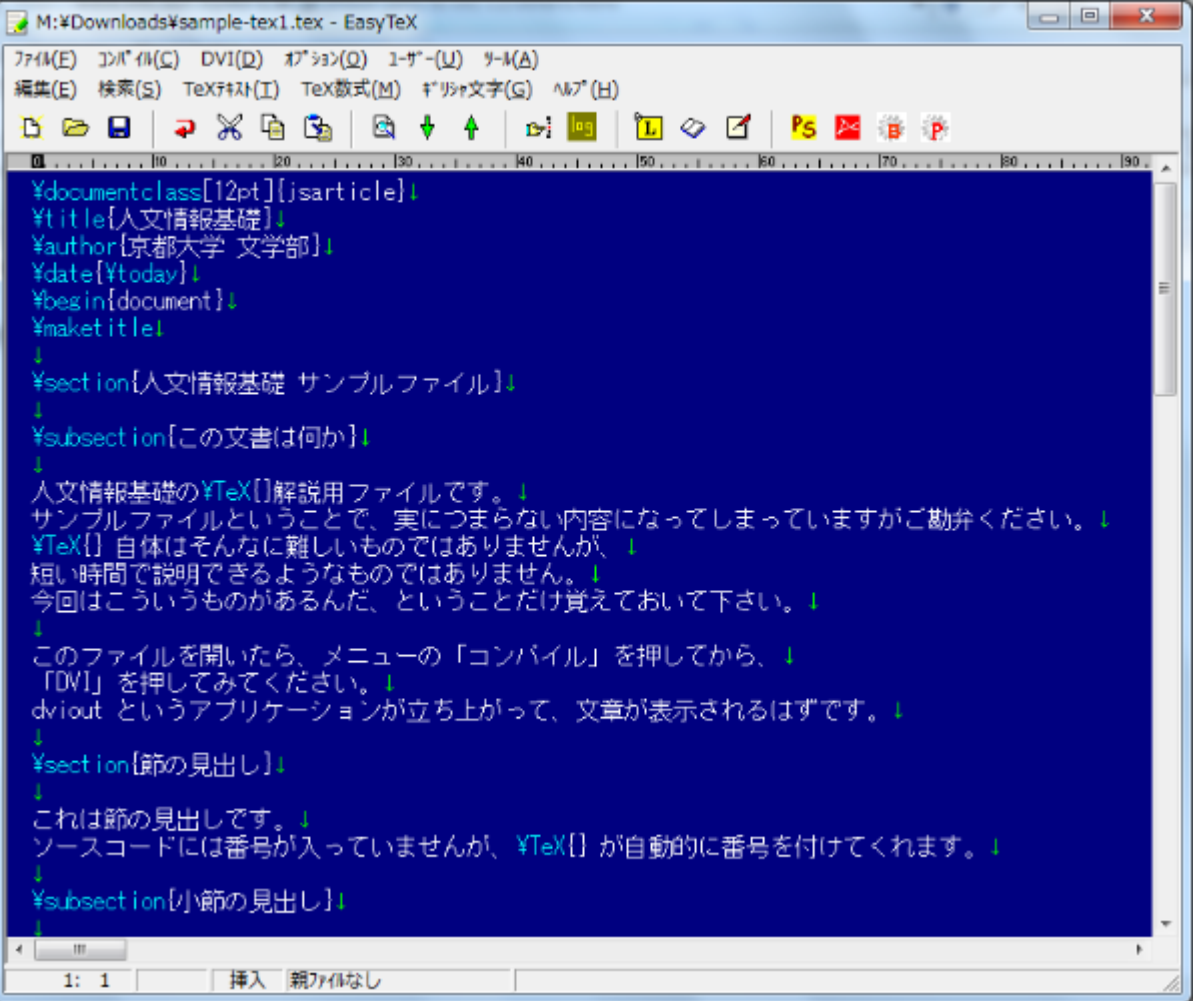

### xyzzy + kyotex

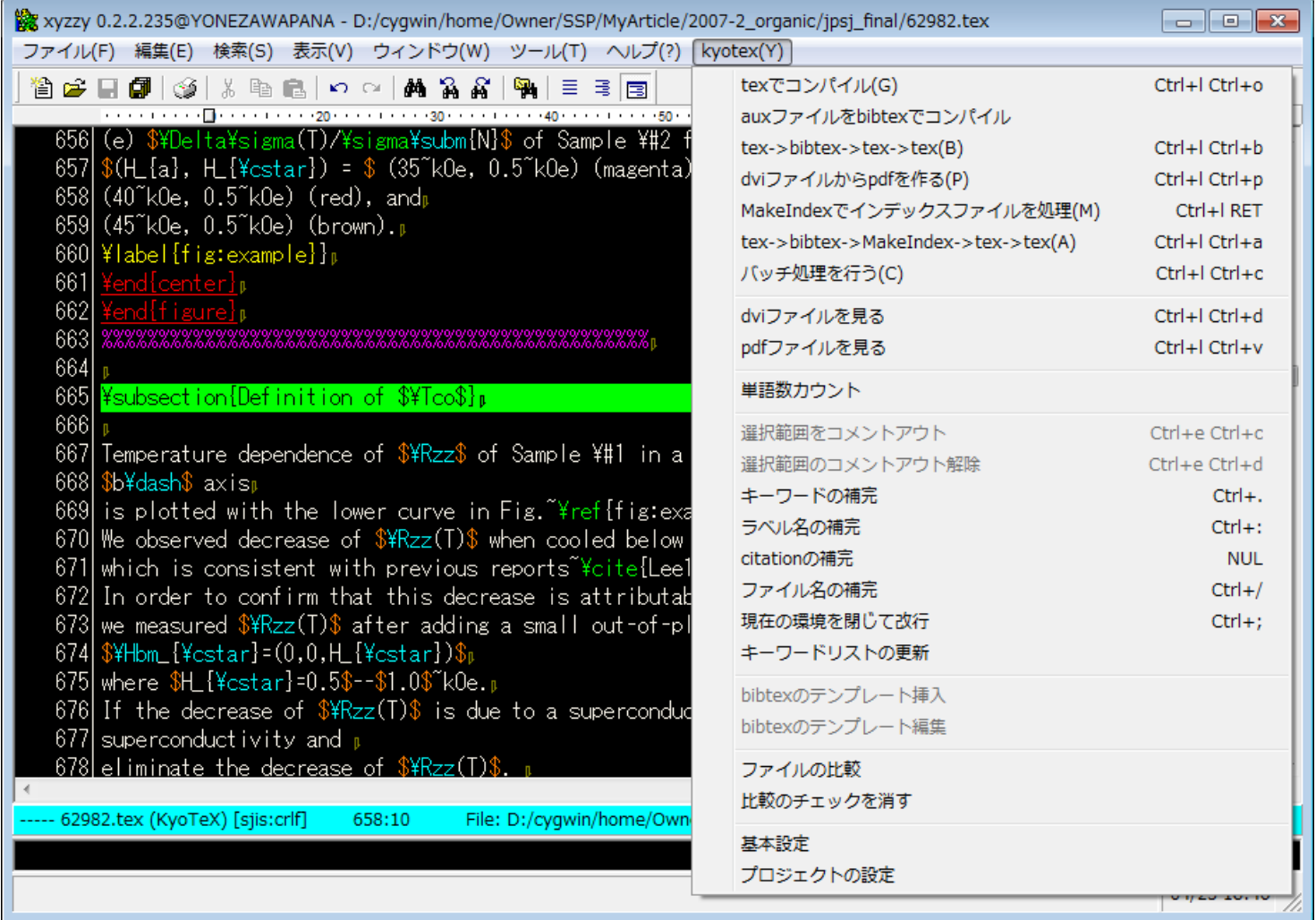

### ShareLaTeX

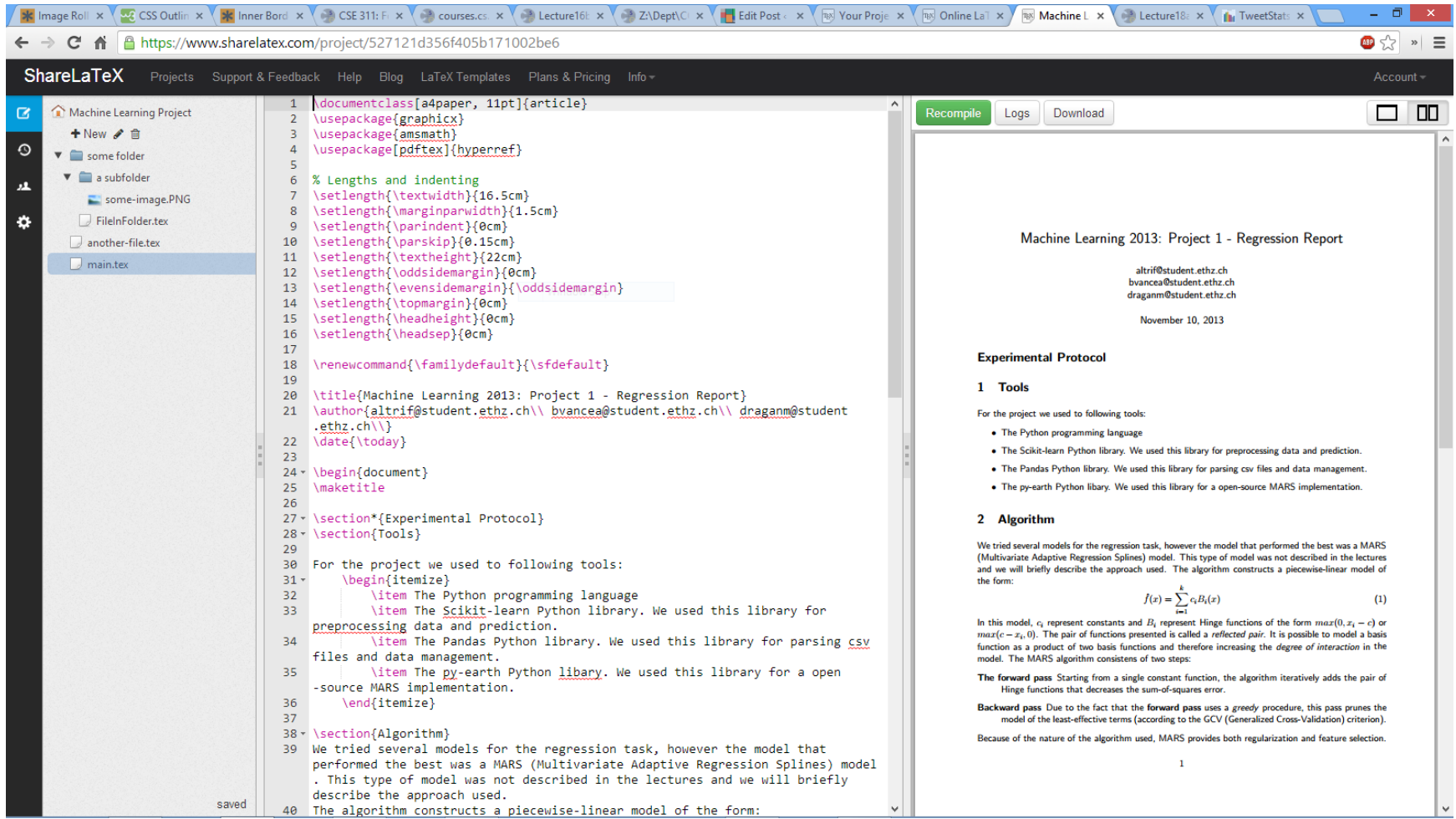

### Cloud LaTeX

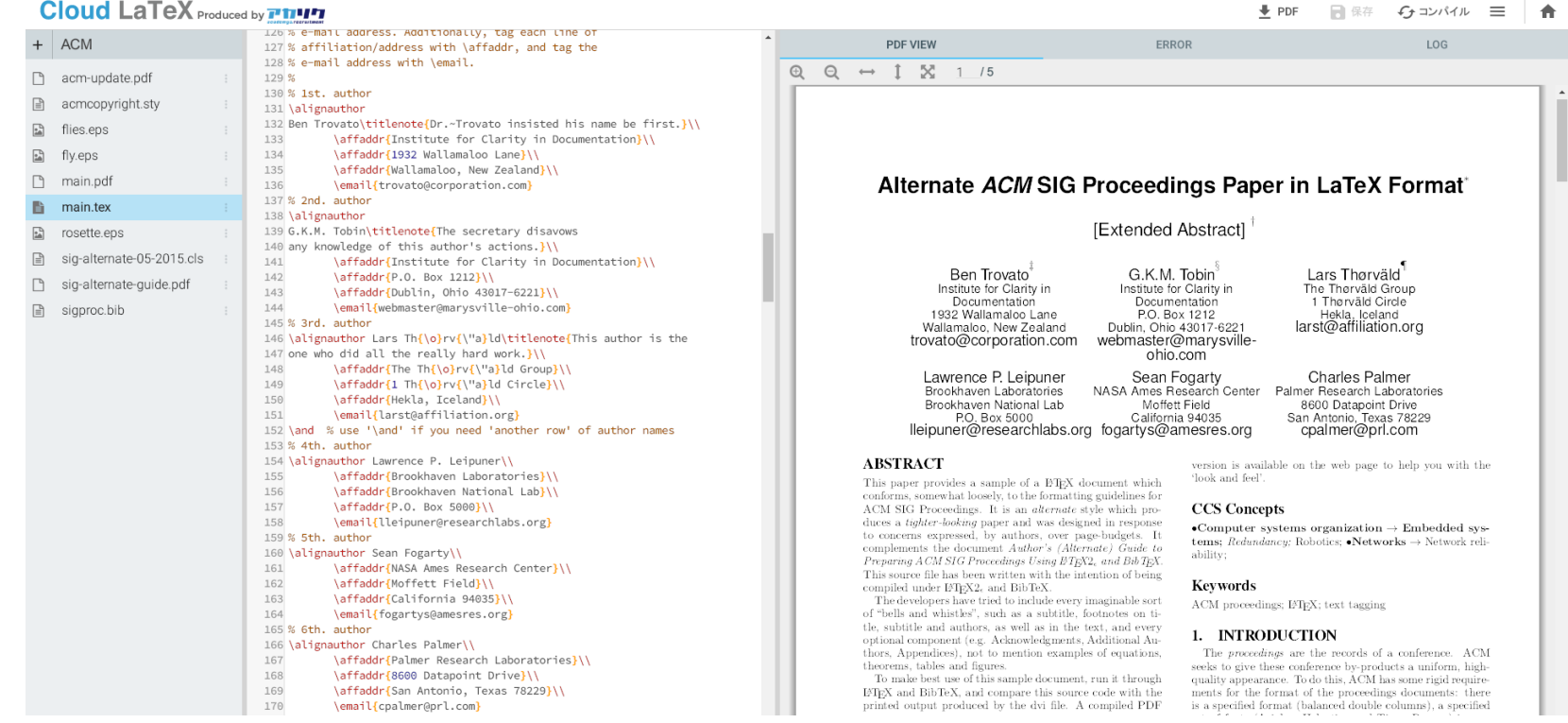

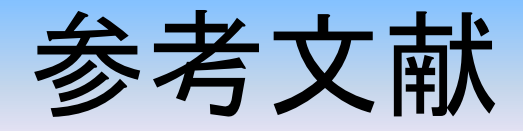

#### レポート、論文の書き方

- 日本物理学会編「科学英語論文のすべて」(丸善,1984)
- 見延庄士郎「理系のためのレポート・論文完全ナビ」(講談社サイエンティフィク、2008)
- 木下是雄: 理科系の作文技術(中公新書、1981)

#### TeXについて

- 奥村晴彦「改訂第6版 LaTeX2e美文書作成入門」(技術評論社、2013) TeXを始める人の大半が持っていそうな本。インストーラーつき
- 生田誠三「LaTeX2e文典」(朝倉書店、2000) いろんな情報が網羅的に載っている。やや上級者向けか?

さいごに

### レポート1次締切2月28日(水)17:00(PDFで提出) 発表会3月27日(火)16:00 レポート最終締切 4月2日(月)17:00(PDFで提出)

- 質問歓迎
- TeXが厳しい場合はWordでも可。

努力、考察力、美的センスを最大に発揮した すばらしいレポートを期待しています!!